# Import from Flash Builder. Page 1

Specify the Flash Builder projects to be imported and associated settings.

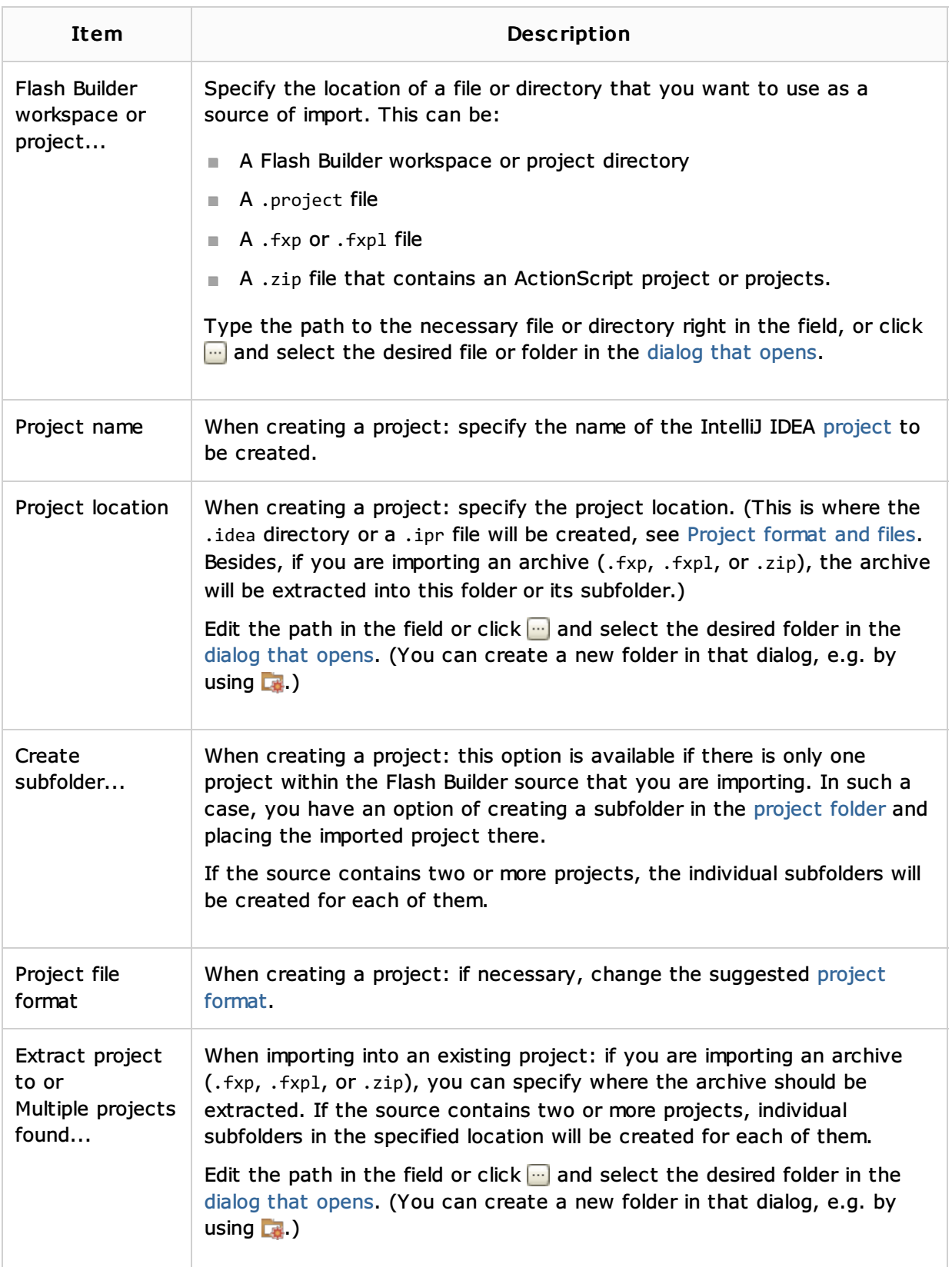

### See Also

## Concepts:

**Project** 

#### Procedures:

**Importing Adobe Flash Builder Projects** 

## Reference:

**Import from Flash Builder. Page 2** 

## Web Resources:

Developer Community